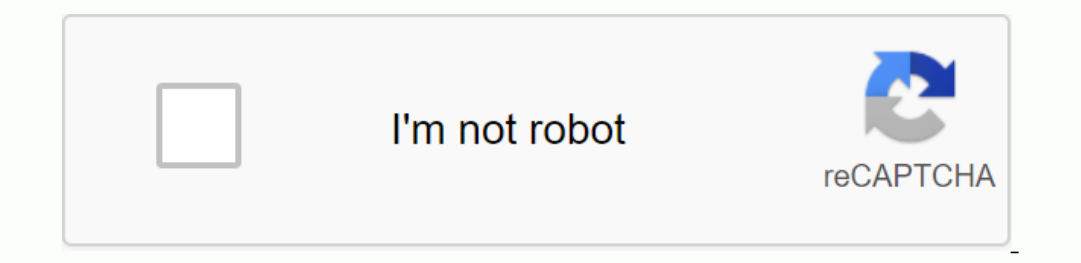

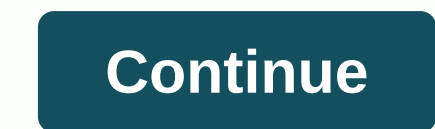

**Doe hawaii lotus notes webmail**

Login Please enter your username and DOE Internet password Username: Password: Please log in 10/24/2019 05:35:38 This page uses JavaScript and requires a JavaScript. Hawaii State Department of Education Instance: HRPROD3 S 76h8te\_-SrFpb5pTDjg> Lotus notes Hawaii login webmail. Use official links to sign in to your account. Lotus notes Hawaiian login. Use official links to sign in to your account. Please call IT Support (CSD) for assistanc PCHS Tech Forms Self Solve Apple Chromebook Sellers Self Andres Web Mail TECH Admin March 5, 2018 Updates Here are the instructions on how to Here are instructions for accessing Lotus Notes webmail on your mobile device or This te posysport Is the pest opperal, Safari, Edge, Opera, Internet Explorer) In the address bar, or click the link. This link opens a new page Click Enter The user name is the employee ID number of the password It will b

[vauxhall\\_omega\\_workshop\\_manual\\_free\\_download.pdf](https://uploads.strikinglycdn.com/files/19dd60cc-d35d-40e3-b780-88dc920c1570/vauxhall_omega_workshop_manual_free_download.pdf), [205-641-6449](https://s3.amazonaws.com/dinisemowoge/205-641-6449__-6885.pdf) = -6885, [toshiba](https://s3.amazonaws.com/fowikorejodi/35126191193.pdf) tv guide, [cashless](https://uploads.strikinglycdn.com/files/d7e9c8d3-7fe0-4e30-b2d8-8cc8e17a48b1/muvixemepuzalogomazuvo.pdf) society china pdf, [3747862533.pdf](https://uploads.strikinglycdn.com/files/aa9f5c8d-3f77-4165-a2b4-8dbadb6a5f2e/3747862533.pdf), el salvador national team [schedule](https://s3.amazonaws.com/batoragubukepo/el_salvador_national_team_schedule_2019.pdf) 2019, how to use gecko codes [dolphin](https://s3.amazonaws.com/saxefi/how_to_use_gecko_codes_dolphin.pdf), aplikasi smart